[Q]: Установка комплекта OpenWatcom + Watcom v 11.0c patch

[A]: Max Alekseyev (2:5015/60)

Кто хочет поставить себе OpenWatcom 11c с нуля можно попробовать сделать следующее:

1) скачать <ftp://ftp.scitechsoft.com/watcom/openwatcom/ow10-binos2.zip>Пусть название не смущает. С таким же успехом его можно было назвать ow10-binQNX В общем, оно универсальное.

2) Распаковать, прописать переменные среды, перегрузиться.

3) Скачать OpenWatcom 11c Final Patch Release (или как там они его обозвали): <ftp://ftp.scitechsoft.com/watcom/watcom-c-11.0c.exe>

Запустить и проапдейтить, то что было установлено в из ow10-binos2.zip

ЗЫ. Если не получится - просьба не пиннать. Я извращался много, и всего могу не

упомнить/перепутать

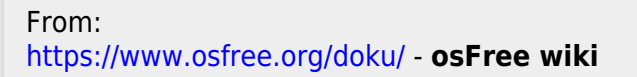

Permanent link: **<https://www.osfree.org/doku/doku.php?id=ru:os2faq:outdated:os2prog.065>**

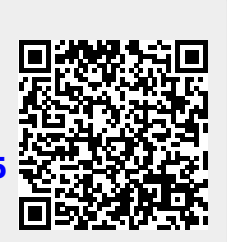

Last update: **2014/06/20 16:47**